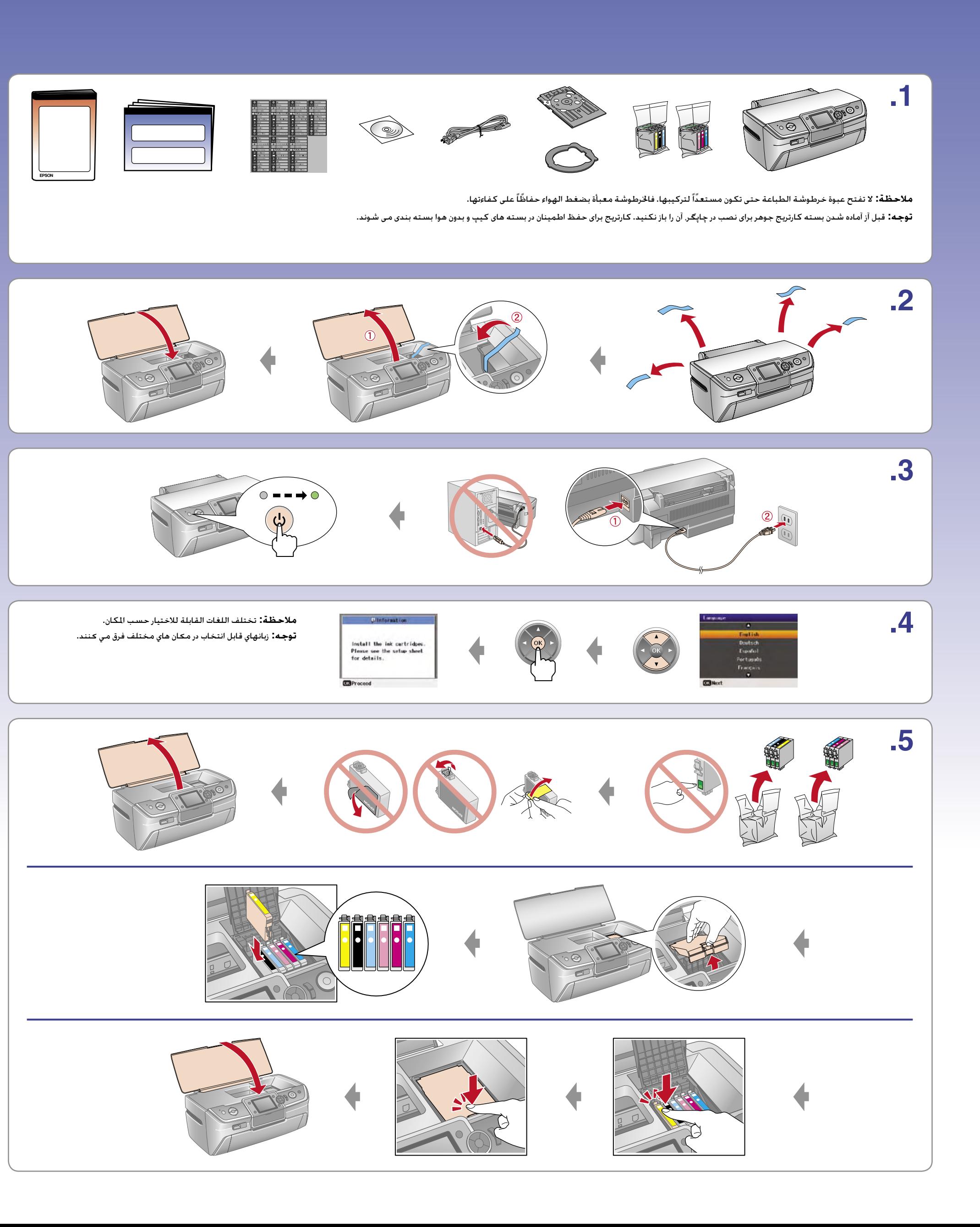

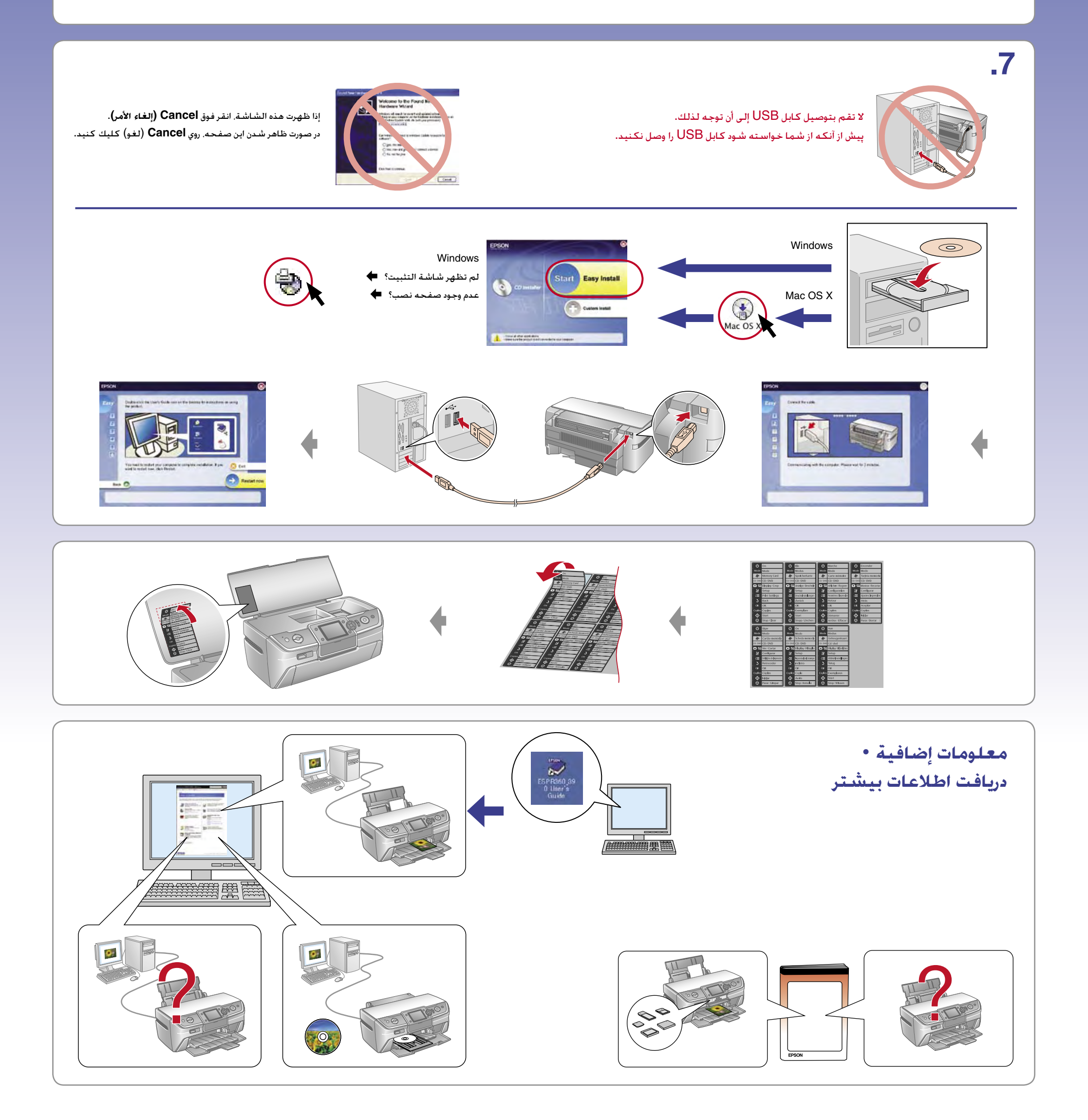

## EPSON STYLUS M PHOTO R360 / R390 Series

ابدأ من هنا • شروع

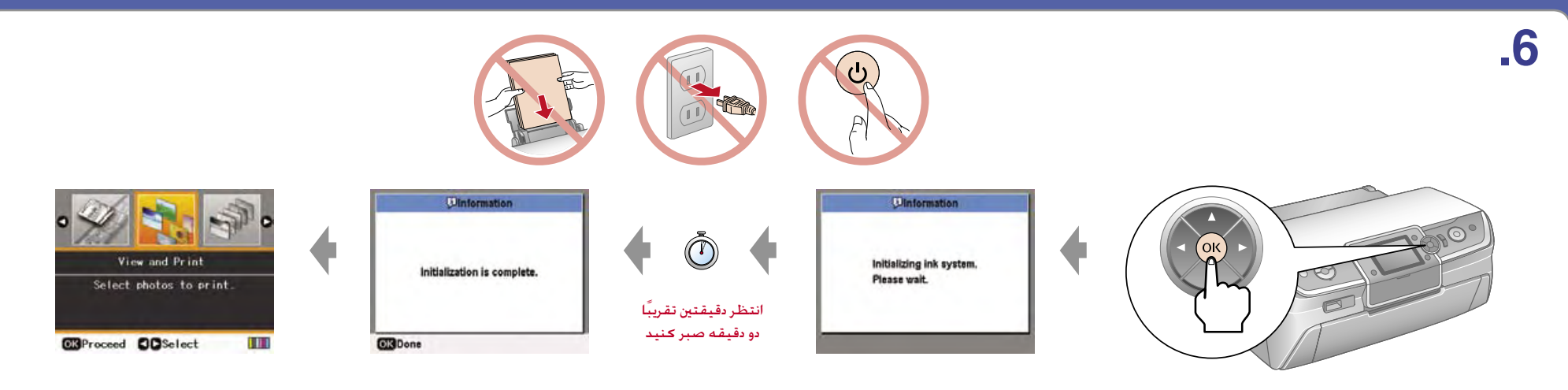

**ملاحظة:** سيتم استخدام خراطيش الحبر التي يتم تركيبها للمرة الأولى في الطابعة الخاصة بك استخدامًا جزئيًا لشحن رأس الطباعة. أما الخراطيش التالية فسوف تدوم حتى انتهاء العمر الافتراضي لها. **توجه:** كارتريج هاي جوهري كه براي اولين بار روي دستگاه نصب مي شوند. مقداري براي شارژ هد جاب مورد مي نوار مور بعدى به اندازه مدت زمان مشخص شده براى هر كدام است.